# **Fiche 5 Tracer un angle de mesure donnée**

#### **À l'aide d'instruments**

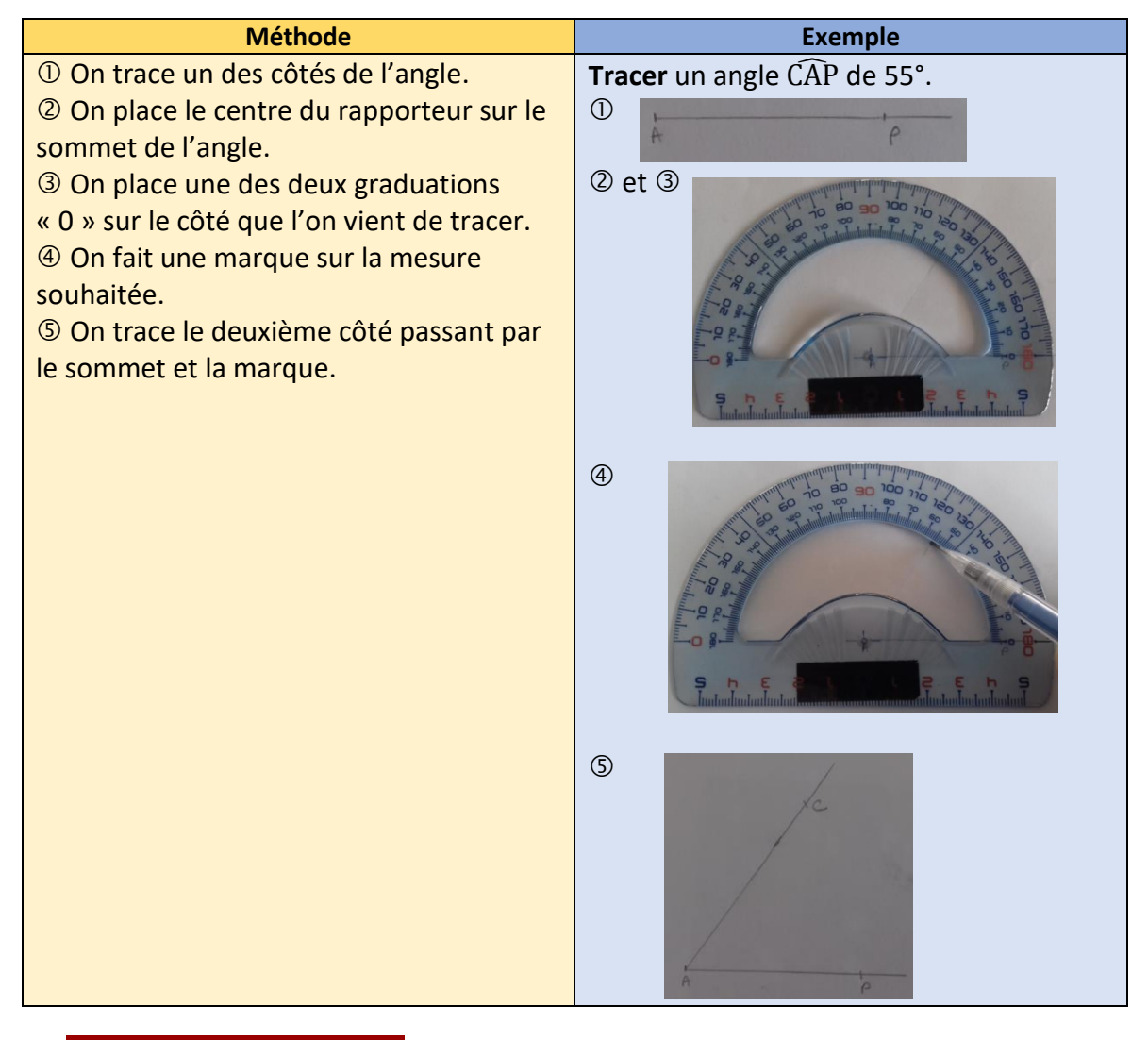

## **Ai-je bien compris ?**

**Tracer** à l'aide des instruments de géométrie :

- **a.** un angle POL de 70°.
- **b.** un angle  $\widehat{MAT}$  de 125°.
- **c.** un angle VER̂ de 98°.
- **d.** un angle DIX de 64°.

#### **À l'aide d'un outil numérique**

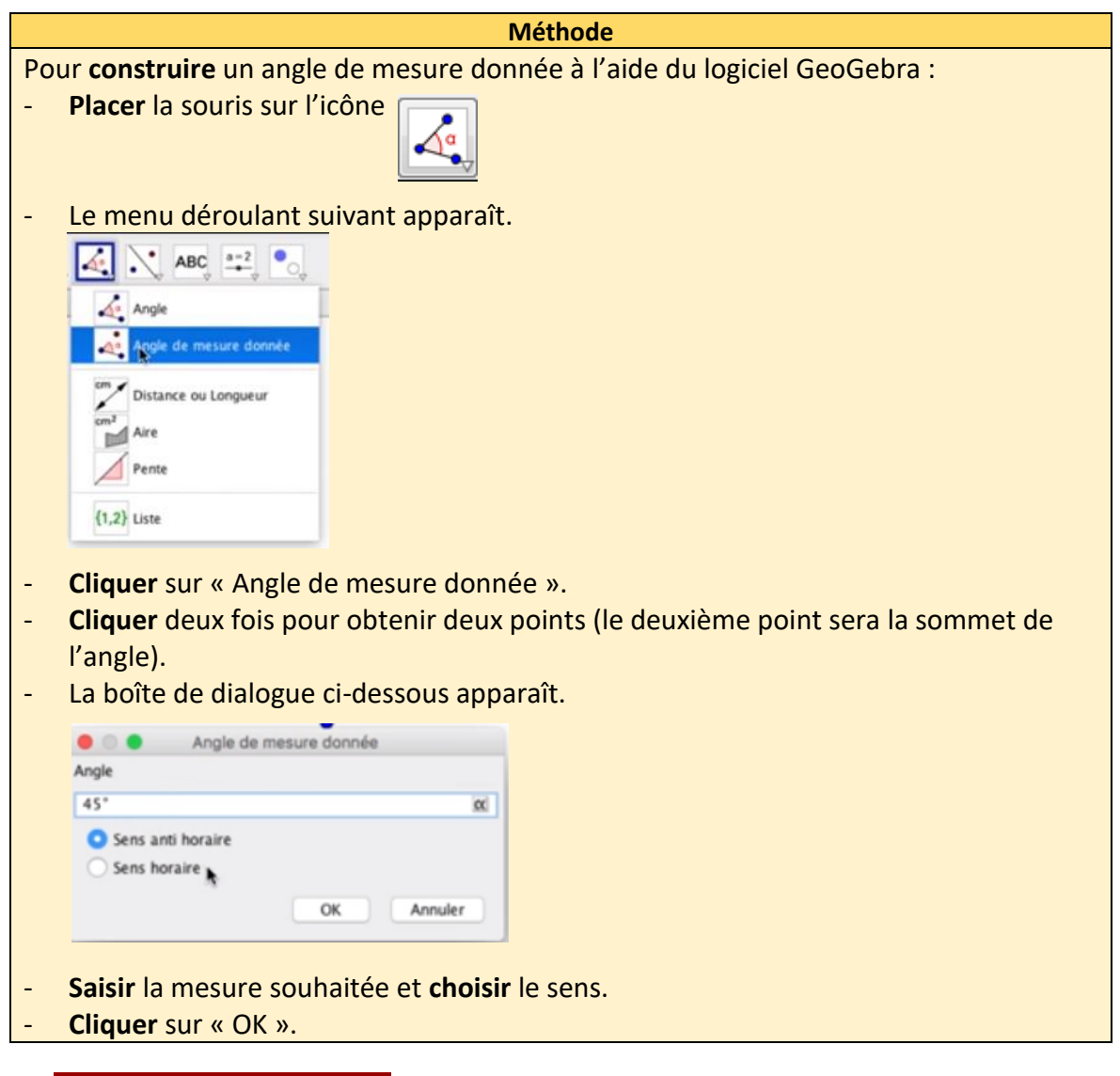

### **Ai-je bien compris ?**

**Tracer** à l'aide d'un logiciel de géométrie dynamique :

- **a.** un angle de 70°.
- **b.** un angle de 125°.
- **c.** un angle de 98°.
- **d.** un angle de 64°.